# <span id="page-0-0"></span>Package: CatastRoNav (via r-universe)

# July 9, 2024

Title Interface to the 'INSPIRE' services of 'Catastro de Navarra'

Version 0.1.0

Description Access public spatial data available under the 'INSPIRE' directive. Tools for downloading references, buildings and addresses of properties on Navarre (Spain).

License CC BY 4.0

URL <https://ropenspain.github.io/CatastRoNav/>,

<https://github.com/rOpenSpain/CatastRoNav>

BugReports <https://github.com/rOpenSpain/CatastRoNav/issues>

Depends  $R$  ( $>= 3.6$ )

**Imports** rappdirs, sf  $(>= 1.0.0)$ , stringi, tibble, xml2

Suggests CatastRo, dplyr, ggplot2, knitr, mapSpain, rmarkdown, testthat  $(>= 3.0.0)$ 

# VignetteBuilder knitr

Config/Needs/website ropenspain/rostemplate, devtools, sessioninfo, remotes, sfheaders, rapidjsonr, jsonify, geometries, tidyverse, magick

Config/testthat/edition 3

Config/testthat/parallel true

Copyright Data Source: SITNA – Catastro de Navarra <https://geoportal.navarra.es/es/inspire>

Encoding UTF-8

Roxygen list(markdown = TRUE)

RoxygenNote 7.3.2

Repository https://ropenspain.r-universe.dev

RemoteUrl https://github.com/rOpenSpain/CatastRoNav

RemoteRef HEAD

RemoteSha 3394cc07222642a56beeb943c791779588026cb7

# <span id="page-1-0"></span>**Contents**

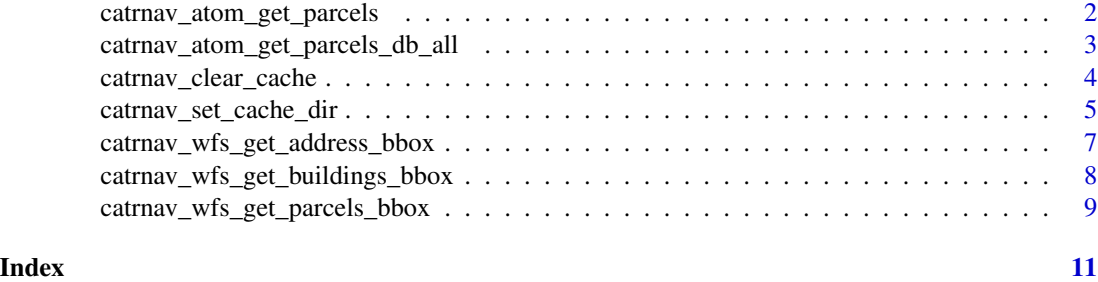

```
catrnav_atom_get_parcels
```
*ATOM INSPIRE: Download all the cadastral parcels of a municipality*

# Description

Get the spatial data of all the cadastral parcels belonging to a single municipality using the INSPIRE ATOM service.

# Usage

```
catrnav_atom_get_parcels(
 munic,
 cache = TRUE,update_cache = FALSE,
 cache_dir = NULL,
  verbose = FALSE
)
```
# Arguments

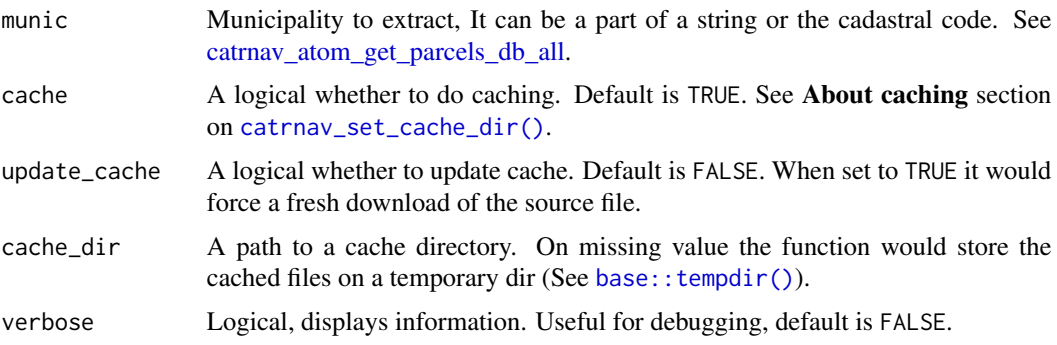

# Value

A [sf](#page-0-0) object.

# <span id="page-2-0"></span>References

[SITNA – Catastro de Navarra](https://geoportal.navarra.es/es/inspire)

# See Also

```
Other ATOM: catrnav_atom_get_parcels_db_all()
```
Other parcels: [catrnav\\_atom\\_get\\_parcels\\_db\\_all\(](#page-2-1)), [catrnav\\_wfs\\_get\\_parcels\\_bbox\(](#page-8-1))

# Examples

```
s <- catrnav_atom_get_parcels("Iruña")
library(ggplot2)
ggplot(s) +
  geom_sf() +
 labs(
   title = "Cadastral Zoning",
   subtitle = "Pamplona / Iruña"
  )
```
<span id="page-2-1"></span>catrnav\_atom\_get\_parcels\_db\_all *ATOM INSPIRE: Reference database for ATOM cadastral parcels*

# Description

Create a database containing the urls provided in the INSPIRE ATOM service for extracting Cadastral Parcels.

# Usage

```
catrnav_atom_get_parcels_db_all(
  cache = TRUE,update_cache = FALSE,
 cache_dir = NULL,
 verbose = FALSE
)
```
# Arguments

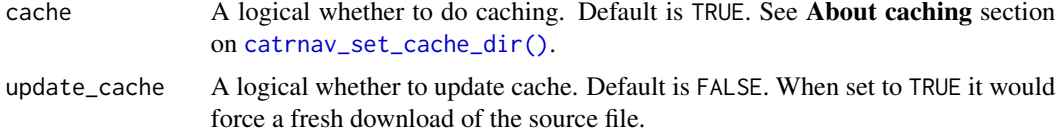

<span id="page-3-0"></span>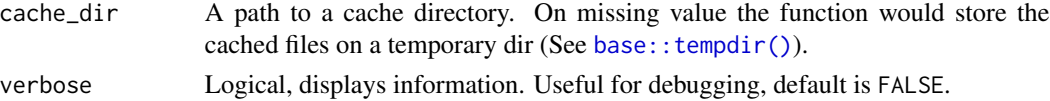

#### Value

A [tibble](#page-0-0) with the information requested:

- munic: Name of the municipality.
- url: url for downloading information of the corresponding municipality.
- date: Reference date of the data.

# Source

[SITNA – Catastro de Navarra](https://geoportal.navarra.es/es/inspire)

# See Also

```
Other ATOM: catrnav_atom_get_parcels()
Other parcels: catrnav_atom_get_parcels(), catrnav_wfs_get_parcels_bbox()
```
# Examples

catrnav\_atom\_get\_parcels\_db\_all()

<span id="page-3-1"></span>catrnav\_clear\_cache *Clear your* CatastRoNav *cache dir*

# Description

Use this function with caution. This function would clear your cached data and configuration, specifically:

- Deletes the CatastRoNav config directory (rappdirs::user\_config\_dir("CatastRoNav",  $"R")$ ).
- Deletes the cache\_dir directory.
- Deletes the values on stored on Sys.getenv("CATASTRONAV\_CACHE\_DIR").

# Usage

```
catrnav_clear_cache(config = FALSE, cached_data = TRUE, verbose = FALSE)
```
# Arguments

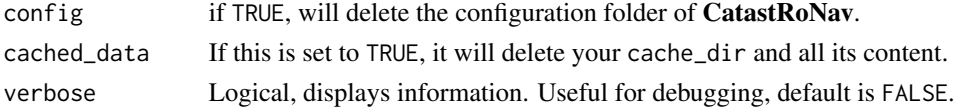

# <span id="page-4-0"></span>Details

This is an overkill function that is intended to reset your status as it you would never have installed and/or used CatastRoNav.

# Value

Invisible. This function is called for its side effects.

# See Also

Other cache utilities: [catrnav\\_set\\_cache\\_dir\(](#page-4-1))

### Examples

```
# Don't run this! It would modify your current state
## Not run:
catrnav_clear_cache(verbose = TRUE)
## End(Not run)
Sys.getenv("CATASTRONAV_CACHE_DIR")
```
<span id="page-4-1"></span>catrnav\_set\_cache\_dir *Set your* CatastRoNav *cache dir*

# <span id="page-4-2"></span>Description

[catrnav\\_set\\_cache\\_dir\(\)](#page-4-1) will store your cache\_dir path on your local machine and would load it for future sessions.

Alternatively, you can store the cache\_dir manually with the following options:

- Run Sys.setenv(CATASTRONAV\_CACHE\_DIR = "cache\_dir"). You would need to run this command on each session (Similar to install = FALSE).
- Write this line on your .Renviron file: CATASTRONAV\_CACHE\_DIR = "value\_for\_cache\_dir" (same behavior than install = TRUE). This would store your cache\_dir permanently.

[catrnav\\_detect\\_cache\\_dir\(\)](#page-4-2) detects and returns the path to your current cache\_dir.

# Usage

```
catrnav_set_cache_dir(
  cache_dir,
  overwrite = FALSE,
  install = FALSE,
  verbose = TRUE
\lambdacatrnav_detect_cache_dir(...)
```
# <span id="page-5-0"></span>Arguments

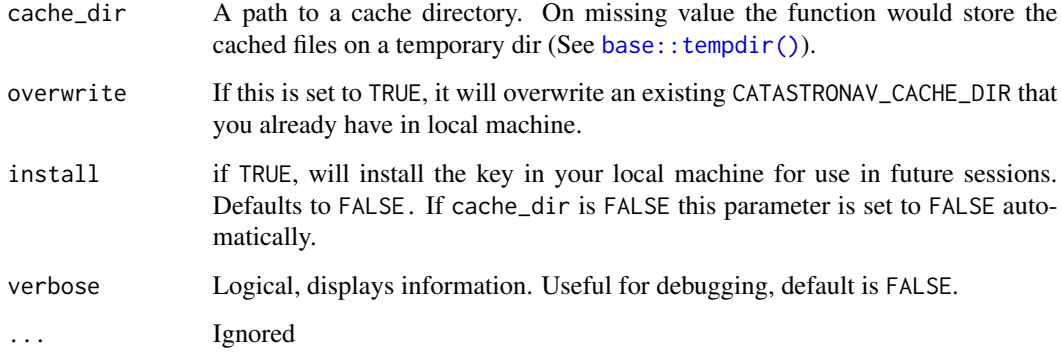

# Value

[catrnav\\_set\\_cache\\_dir\(\)](#page-4-1) is called for its side effects, and returns an (invisible) character with the path to your cache\_dir.

[catrnav\\_detect\\_cache\\_dir\(\)](#page-4-2) returns the path to the cache\_dir used in this session

# About caching

Sometimes cached files may be corrupt. On that case, try re-downloading the data setting update\_cache  $=$  TRUE.

If you experience any problem on download, try to download the corresponding file by any other method and save it on your cache\_dir. Use the option verbose = TRUE for debugging the API query.

# See Also

```
rappdirs::user_config_dir()
```
Other cache utilities: [catrnav\\_clear\\_cache\(](#page-3-1))

## Examples

```
# Don't run this! It would modify your current state
## Not run:
catrnav_set_cache_dir(verbose = TRUE)
## End(Not run)
```
catrnav\_detect\_cache\_dir()

<span id="page-6-0"></span>catrnav\_wfs\_get\_address\_bbox

*Download addresses of Navarre in spatial format*

### Description

Get the spatial data of addresses by bounding box.

# Usage

```
catrnav_wfs_get_address_bbox(x, srs, verbose = FALSE, count = NULL)
```
# Arguments

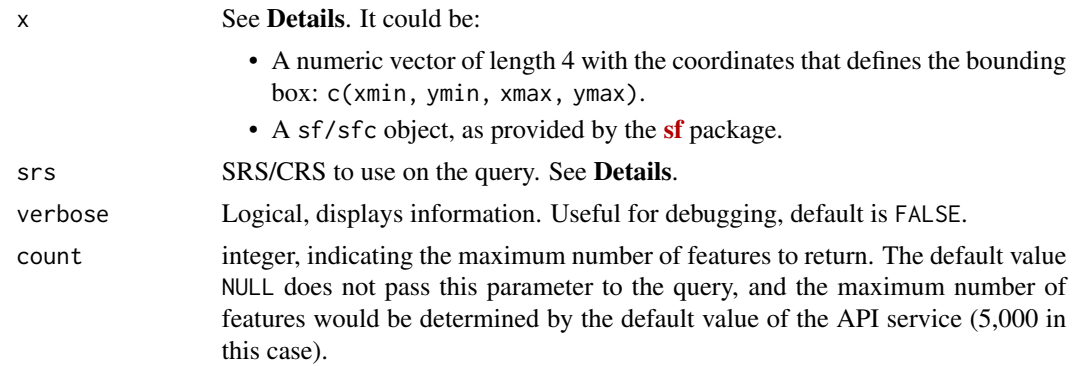

# Details

When x is a numeric vector, make sure that the srs matches the coordinate values. Additionally, when the srs correspond to a geographic reference system (4326, 4258), the function queries the bounding box on [EPSG:25830](https://epsg.io/25830) - ETRS89 / UTM zone 30N. The result is provided always in the SRS provided in srs.

When  $x$  is a [sf](#page-0-0) object, the value srs is ignored. The query is performed using  $EPSG:25830$ (ETRS89 / UTM zone 30N) and the spatial object is projected back to the SRS of the initial object.

# Value

A [sf](#page-0-0) object.

# Source

[SITNA – Catastro de Navarra](https://geoportal.navarra.es/es/inspire)

# See Also

```
sf::st_bbox()
CatastRo::catr_wfs_get_address_bbox()
```
# Examples

```
downtown <- c(-1.646812, 42.814528, -1.638036, 42.820320)
ad <- catrnav_wfs_get_address_bbox(downtown, srs = 4326)
library(ggplot2)
ggplot(ad) +
 geom_sf()
```
catrnav\_wfs\_get\_buildings\_bbox

*Download buildings of Navarre in spatial format*

# Description

Get the spatial data of buildings by bounding box.

#### Usage

```
catrnav_wfs_get_buildings_bbox(x, srs, verbose = FALSE, count = NULL)
```
#### Arguments

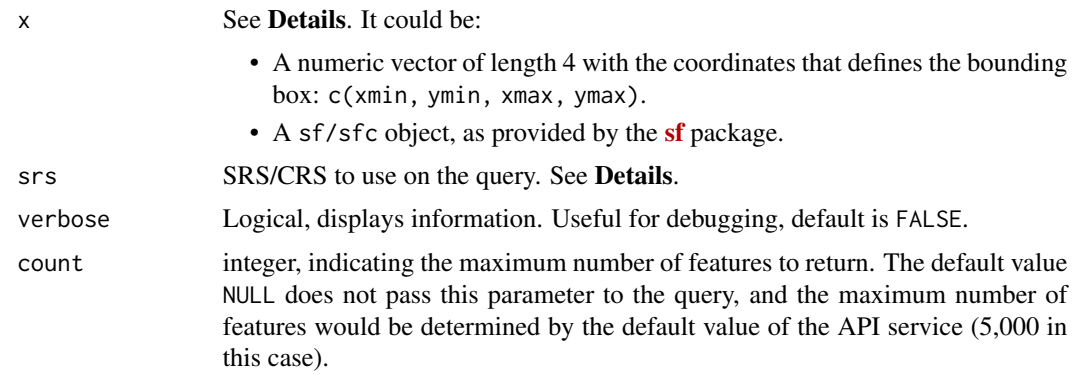

# Details

When x is a numeric vector, make sure that the srs matches the coordinate values. Additionally, when the srs correspond to a geographic reference system (4326, 4258), the function queries the bounding box on [EPSG:25830](https://epsg.io/25830) - ETRS89 / UTM zone 30N. The result is provided always in the SRS provided in srs.

When  $x$  is a [sf](#page-0-0) object, the value srs is ignored. The query is performed using  $EPSG:25830$ (ETRS89 / UTM zone 30N) and the spatial object is projected back to the SRS of the initial object.

<span id="page-7-0"></span>

<span id="page-8-0"></span>catrnav\_wfs\_get\_parcels\_bbox 9

# Value

A [sf](#page-0-0) object.

# Source

[SITNA – Catastro de Navarra](https://geoportal.navarra.es/es/inspire)

# See Also

[sf::st\\_bbox\(\)](#page-0-0) [CatastRo::catr\\_wfs\\_get\\_buildings\\_bbox\(\)](#page-0-0)

# Examples

```
downtown <- c(-1.646812, 42.814528, -1.638036, 42.820320)
bu <- catrnav_wfs_get_buildings_bbox(downtown, srs = 4326)
library(ggplot2)
ggplot(bu) +
  geom_sf()
```

```
catrnav_wfs_get_parcels_bbox
```
*Download cadastral parcels of Navarre in spatial format*

# Description

Get the spatial data of cadastral parcels by bounding box.

# Usage

```
catrnav_wfs_get_parcels_bbox(x, srs, verbose = FALSE, count = NULL)
```
# Arguments

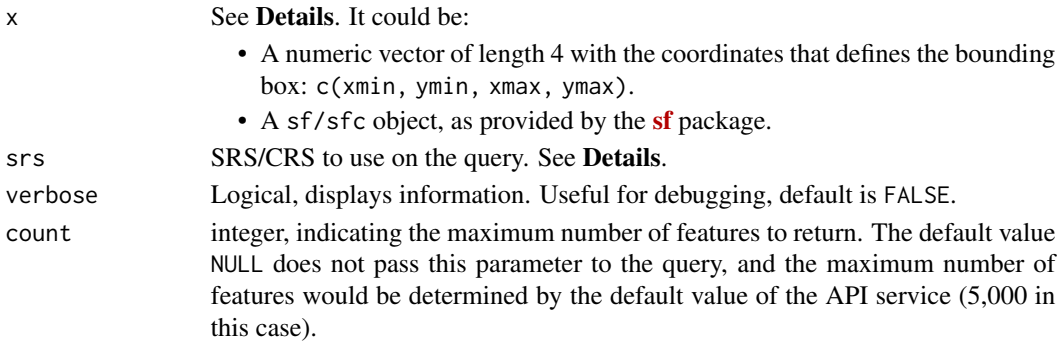

# Details

When  $x$  is a numeric vector, make sure that the  $srs$  matches the coordinate values. Additionally, when the srs correspond to a geographic reference system (4326, 4258), the function queries the bounding box on [EPSG:25830](https://epsg.io/25830) - ETRS89 / UTM zone 30N. The result is provided always in the SRS provided in srs.

When x is a [sf](#page-0-0) object, the value srs is ignored. The query is performed using [EPSG:25830](https://epsg.io/25830) (ETRS89 / UTM zone 30N) and the spatial object is projected back to the SRS of the initial object.

# Value

A [sf](#page-0-0) object.

# Source

[SITNA – Catastro de Navarra](https://geoportal.navarra.es/es/inspire)

# See Also

[sf::st\\_bbox\(\)](#page-0-0)

[CatastRo::catr\\_wfs\\_get\\_parcels\\_bbox\(\)](#page-0-0)

Other parcels: [catrnav\\_atom\\_get\\_parcels\(](#page-1-1)), [catrnav\\_atom\\_get\\_parcels\\_db\\_all\(](#page-2-1))

#### Examples

```
downtown <- c(-1.646812, 42.814528, -1.638036, 42.820320)
cp <- catrnav_wfs_get_parcels_bbox(downtown, srs = 4326)
library(ggplot2)
ggplot(cp) +
 geom_sf()
```
<span id="page-9-0"></span>

# <span id="page-10-0"></span>Index

```
∗ ATOM
    catrnav_atom_get_parcels, 2
    catrnav_atom_get_parcels_db_all, 3
∗ cache utilities
    catrnav_clear_cache, 4
    catrnav_set_cache_dir, 5
∗ parcels
    catrnav_atom_get_parcels, 2
    catrnav_atom_get_parcels_db_all, 3
    catrnav_wfs_get_parcels_bbox, 9
base::tempdir(), 2, 4, 6
CatastRo::catr_wfs_get_address_bbox(),
        7
CatastRo::catr_wfs_get_buildings_bbox(),
        9
CatastRo::catr_wfs_get_parcels_bbox(),
        10
catrnav_atom_get_parcels, 2, 4, 10
catrnav_atom_get_parcels_db_all, 2, 3, 3,
        10
catrnav_clear_cache, 4, 6
catrnav_detect_cache_dir
        (catrnav_set_cache_dir), 5
catrnav_detect_cache_dir(), 5, 6
catrnav_set_cache_dir, 5, 5
catrnav_set_cache_dir(), 2, 3, 5, 6
catrnav_wfs_get_address_bbox, 7
catrnav_wfs_get_buildings_bbox, 8
catrnav_wfs_get_parcels_bbox, 3, 4, 9
rappdirs::user_config_dir(), 6
sf, 2, 7–10
sf::st_bbox(), 7, 9, 10
```

```
tibble, 4
```